Akcjonariusz (osoba fizyczna):

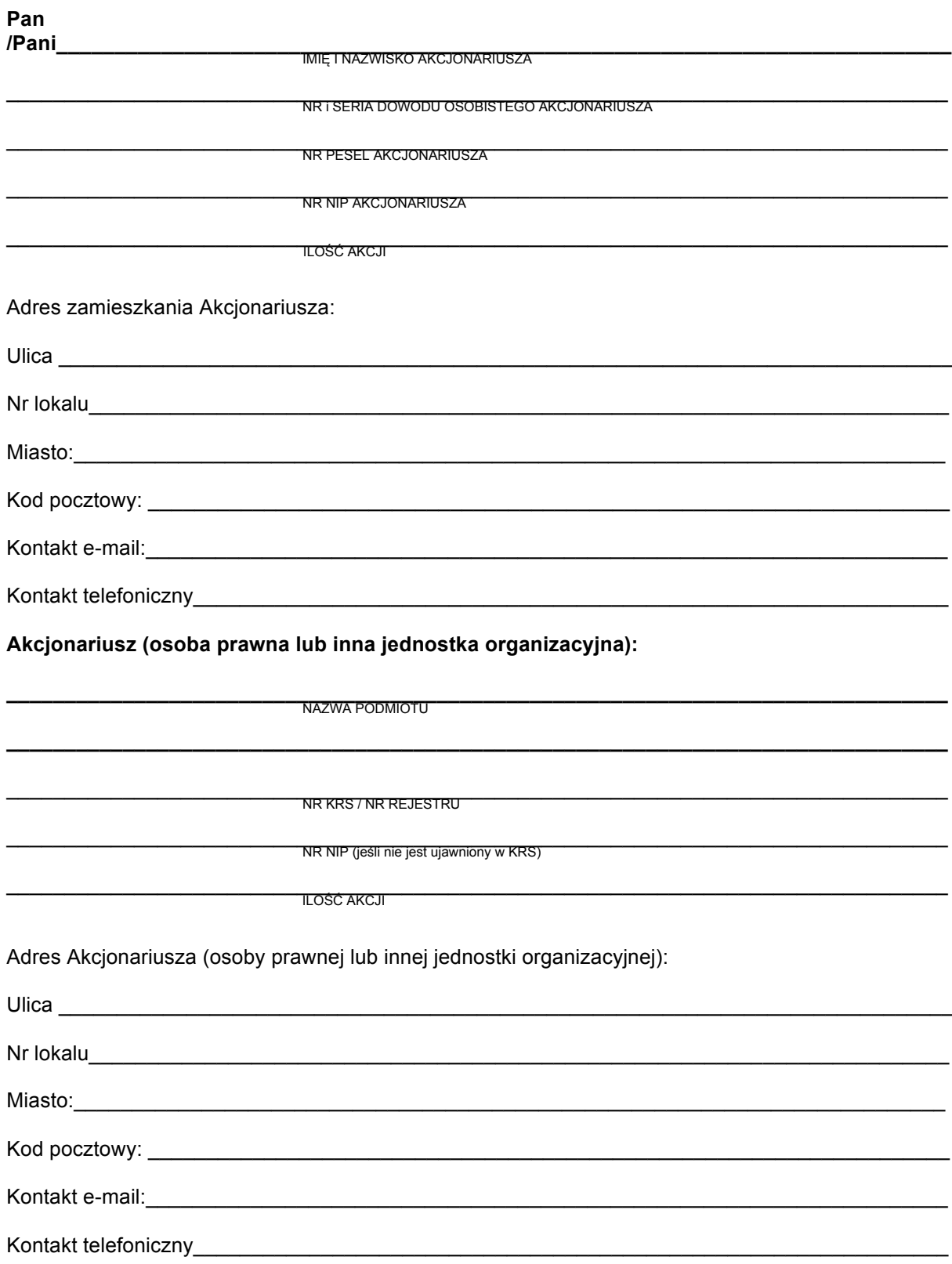

**Ustanawia pełnomocnikiem:**

### **Pana /Panią**

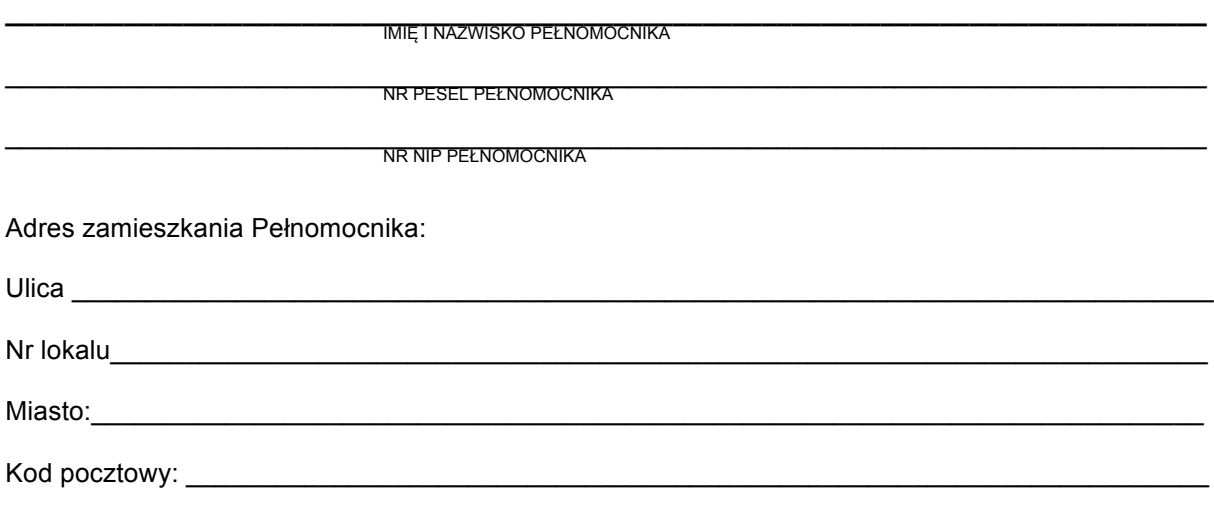

do reprezentowania Akcjonariusza na walnym zgromadzeniu spółki "PC GUARD" Spółka Akcyjna z siedzibą w Warszawie, które zostało zwołane na dzień 8 listopada 2016 roku.

Pełnomocnik uprawniony jest do wykonywania wszelkich praw w trakcie wyżej wskazanego walnego zgromadzenia Spółki wynikających z akcji. Pełnomocnictwo jest ważne do dnia zakończenia walnego zgromadzenia.

#### **Karta do głosowania tajnego**

Nadzwyczajne Walne Zgromadzenie "PC GUARD" Spółka Akcyjna z siedzibą w Warszawie z dnia 8 listopada 2016 roku w sprawie: wyboru Przewodniczącego Nadzwyczajnego Walnego Zgromadzenia "PC GUARD" Spółka Akcyjna

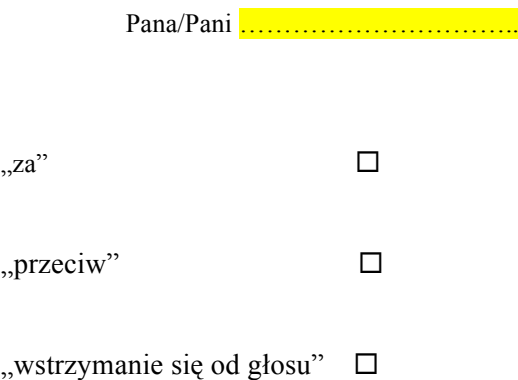

Pełnomocnik powinien zagłosować w następujący sposób:

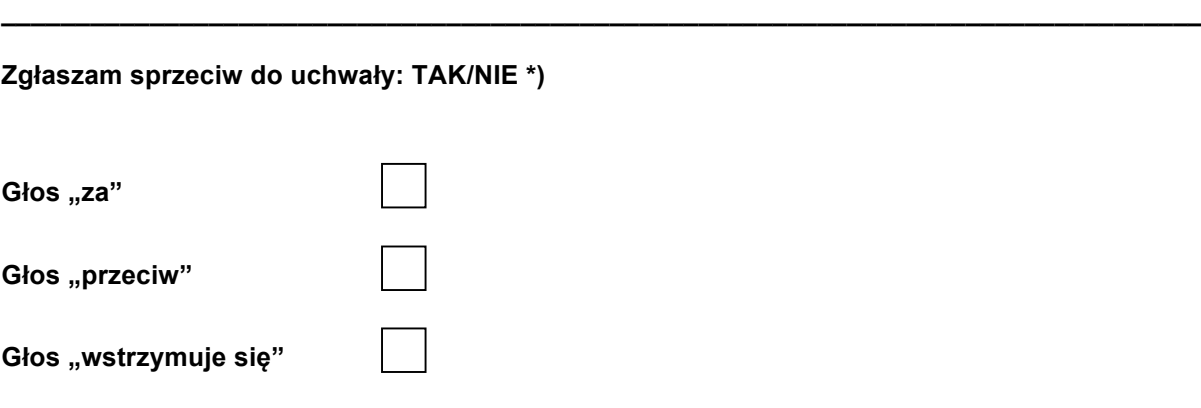

#### **Karta do głosowania jawnego**

Nadzwyczajne Walne Zgromadzenie

"PC GUARD" Spółka Akcyjna z siedzibą w Warszawie

z dnia 8 listopada 2016 roku

w sprawie:

Przyjęcia porządku obrad Nadzwyczajnego Walnego Zgromadzenia

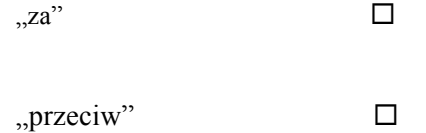

"wstrzymanie się od głosu" □

Pełnomocnik powinien zagłosować w następujący sposób:

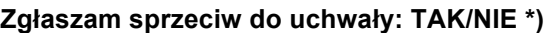

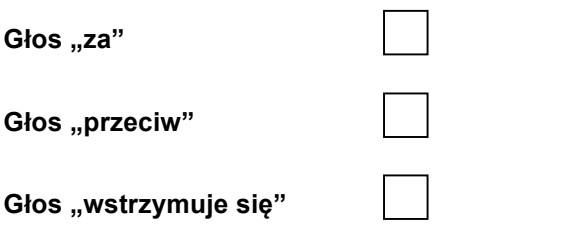

Głosowanie poprzez zaznaczenie odpowiedniej rubryki krzyżykiem ("X")

**\_\_\_\_\_\_\_\_\_\_\_\_\_\_\_\_\_\_\_\_\_\_\_\_\_\_\_\_\_\_\_\_\_\_\_\_\_\_\_\_\_\_\_\_\_\_\_\_\_\_\_\_\_\_\_\_\_\_\_\_\_\_\_\_\_\_\_\_\_\_\_\_\_\_\_\_\_\_\_\_\_**

#### **Karta do głosowania jawnego**

Nadzwyczajne Walne Zgromadzenie "PC GUARD" Spółka Akcyjna z siedzibą w Warszawie z dnia 8 listopada 2016 roku

#### w sprawie:

upoważnienia Zarządu do podwyższenia kapitału zakładowego w ramach kapitału docelowego wraz z uprawnieniem Zarządu do pozbawienia, za zgodą Rady Nadzorczej Spółki, w interesie Spółki, prawa poboru akcji w całości lub w części dotychczasowych akcjonariuszy, w sprawie upoważnienia Zarządu Spółki do emisji warrantów subskrypcyjnych w ramach kapitału docelowego, upoważnienia Zarządu Spółki do pozbawienia, za zgodą Rady Nadzorczej Spółki, w całości lub w części, w interesie Spółki, prawa poboru warrantów subskrypcyjnych emitowanych w ramach kapitału docelowego, w sprawie wyrażenia zgody na dematerializację i upoważnienia Zarządu Spółki do zawarcia umowy o dematerializację praw do akcji oraz akcji wyemitowanych w ramach kapitału docelowego, w sprawie wyrażenia zgody i ubiegania się o dopuszczenie i dopuszczenia do obrotu praw do akcji oraz akcji wyemitowanych w ramach kapitału docelowego na rynku regulowanym prowadzonym przez Giełdę Papierów Wartościowych w Warszawie S.A. oraz w sprawie upoważnienia Zarządu do wykonania uchwały oraz zmiany Statutu Spółki

> $,za"$   $\Box$  $\Box$ przeciw"  $\Box$

"wstrzymanie się od głosu"  $\square$ 

Pełnomocnik powinien zagłosować w następujący sposób:

### **Zgłaszam sprzeciw do uchwały: TAK/NIE \*)**

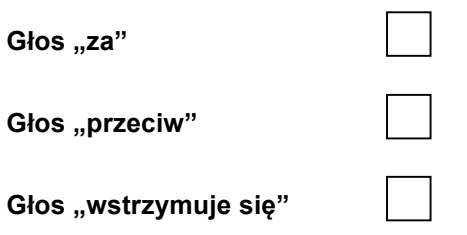

Głosowanie poprzez zaznaczenie odpowiedniej rubryki krzyżykiem ("X")

**\_\_\_\_\_\_\_\_\_\_\_\_\_\_\_\_\_\_\_\_\_\_\_\_\_\_\_\_\_\_\_\_\_\_\_\_\_\_\_\_\_\_\_\_\_\_\_\_\_\_\_\_\_\_\_\_\_\_\_\_\_\_\_\_\_\_\_\_\_\_\_\_\_\_\_\_\_\_\_\_\_**

#### **Karta do głosowania jawnego**

Nadzwyczajne Walne Zgromadzenie

"PC GUARD" Spółka Akcyjna z siedzibą w Warszawie

z dnia 8 listopada 2016 roku

w sprawie:

upoważnienia Rady Nadzorczej do ustalenia tekstu jednolitego zmienionego Statutu Spółki

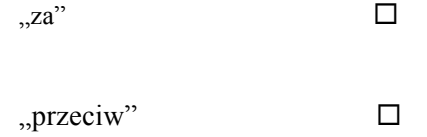

"wstrzymanie się od głosu" □

Pełnomocnik powinien zagłosować w następujący sposób:

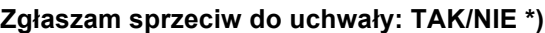

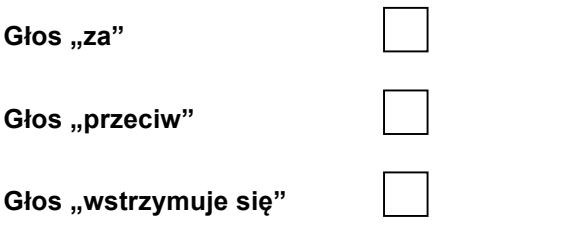

Głosowanie poprzez zaznaczenie odpowiedniej rubryki krzyżykiem ("X")

**\_\_\_\_\_\_\_\_\_\_\_\_\_\_\_\_\_\_\_\_\_\_\_\_\_\_\_\_\_\_\_\_\_\_\_\_\_\_\_\_\_\_\_\_\_\_\_\_\_\_\_\_\_\_\_\_\_\_\_\_\_\_\_\_\_\_\_\_\_\_\_\_\_\_\_\_\_\_\_\_\_**